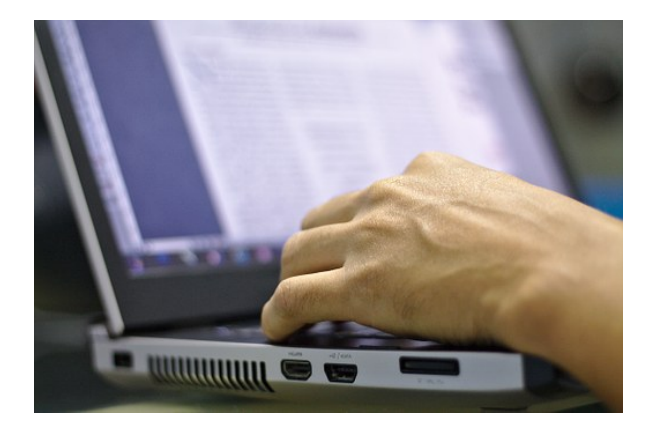

# **WORD 2007**

**SKU:** PD207

# **OBJETIVOS**

### **Objetivo General**

Desarrollar los conocimientos y habilidades necesarias para el uso de una aplicación de procesador de texto. El candidato debe ser capaz de resolver tareas habituales relacionadas con la creación, formateo y finalización de documentos breves.

#### **Objetivos Específicos**

- Aprender a distinguir entre los distintos tipos de formatos.
- Configurar una página, cambiar los márgenes, insertar encabezados y pies de página.
- Cambiar el tipo de fuente, cambiar el tamaño de la fuente, aplicar un estilo a un párrafo.
- Crear una tabla, aprender a seleccionar e insertar elementos en ellas.
- Combinar documentos y listas.
- Insertar, modificar y eliminar imágenes de un documento.

## **DESCRIPCIÓN DEL PRODUCTO**

## **Módulo I: CONCEPTOS BÁSICOS**

### **Unidad 1: Elementos Básicos de Word**

- Arrancar Word
- Ventana de Word
- Salir de Word

### **Unidad 2: Crear y Guardar Documentos**

- Guardar un documento
- Cerrar documentos
- Renombrar un documento
- Crear un documento
- Alternar entre documentos
- Ayuda de Word

#### **Unidad 3: Diseño de una Página**

- Configurar una página
- Encabezados y pies de página
- Vistas documento
- Manejo de herramientas
- Autores

## **Módulo II: APRENDIENDO A TRABAJAR EN WORD Unidad 1: Edición Básica**

- Introducir datos y caracteres
- Seleccionar datos
- Deshacer y rehacer
- Copiar
- Cortar
- Buscar
- Buscar y reemplazar

### **Unidad 2: Formato De Textos**

- Tipos de fuentes
- Tamaño de la fuente
- Estilos
- Cambiar mayúsculas /minúsculas
- Copiar formatos
- División de texto automática

#### **Unidad 3: Formato De Párrafo**

- Las marcas de párrafo
- Alineación
- Sangría
- Espaciado e interlineado
- Numeración y viñetas
- Bordes y sombreados